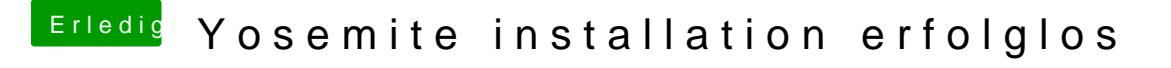

Beitrag von crusadegt vom 8. Juni 2015, 12:50

Kommt ganz darauf an, also die FakeSMC MUSS schon vorhanden sein. Dann kannst du mal einen Start versuchen.